# **DOWNLOAD GOOGLE ANDROID OS MANUAL**

#### **Amazon Fire Phone: The Missing Manual**

Annotation Unleash the powers of the Amazon Fire phone with help from technology guru Preston Gralla. Through clear instructions and savvy advice, this fast-paced, engaging guide shows you how to make the most of Fire phones innovative featuresincluding Firefly, Dynamic Perspective, one-handed gestures, and integration with Amazon Prime. The important stuff you need to know:Gain control with Dynamic Perspective. Tilt your phone to scroll, move your head to play games, and explore maps in 3D. Take pictures further. Capture high-res, panoramic, and moving (lenticular) photos. Shoot HD video, too. Shop with ease. Use Firefly to identify music, videos, and other items, and go straight to the products Amazon page. Get the apps you want. Load up on games and apps for productivity, health and fitness, and social networking from Amazons Appstore. Solve problems right away. Get live tech support from Amazon via video chat with the Mayday help feature. Carry the Cloud in your hand. Access Prime Instant Video, your Kindle library, and your uploaded photos and videos.

## **Galaxy S4: The Missing Manual**

Galaxy S4 is amazing right out of the box, but if you want to get the most of out your S4 or S4 Mini, start here. With clear instructions and savvy advice from technology expert Preston Gralla, you'll learn how to go online, play games, listen to music, watch movies  $& dV$ , monitor your health, and answer calls with a wave of your hand. The important stuff you need to know: Be connected. Browse the Web, manage email, and download apps through WiFi or S4's 3G/4G network. Navigate without touch. Use Air Gestures with your hand, or scroll with your eyes using Smart Screen. Find new ways to link up. Chat, videochat, and add photos, video, or entire slideshows to text messages. Get together with Group Play. Play games or share pictures, documents, and music with others nearby. Create amazing images. Shoot and edit photos and videos—and combine images from the front and back cameras. Keep music in the cloud. Use Google Play Music to store and access tunes. Check your schedule. Sync the S4 with your Google and Outlook calendars.

## **Galaxy S5: The Missing Manual**

Get the most out of Samsung's Galaxy S5 smartphone right from the start. With clear instructions from technology expert Preston Gralla, this Missing Manual gives you a guided tour of Samsung's new flagship phone, including great new features such as the fingerprint scanner, heart rate sensor, and Download Booster. You'll get expert tips and tricks for playing music, calling and texting, shooting photos and videos, and even getting some work done. The important stuff you need to know: Get connected. Browse the Web, manage email, and download apps from Google Play through WiFi or 3G/4G network. Keep in touch. Call, text, chat, videochat, conduct conference calls, and reach out with Facebook and Twitter. Capture and display images. Shoot, edit, show, and share photos, slideshows, and high-definition videos. Play and manage your music. Buy music from Google Play or Amazon and listen to it with Galaxy S5's Music app. Work anywhere. Access your files, company network, calendar, and contacts—and work with Google Docs. Connect to Google Maps. Use geolocation and turn-by-turn drive directions to find your way. Stay fit with S Health. Use this built-in app to keep track of fitness goals, walking, heart rate, blood pressure, and more.

#### **NOOK HD: The Missing Manual**

Explains how to use the NOOK HD and HD+ tablets, detailing how to manage books, download applications, browse the Internet, connect with others via social networks, and subscribe to magazines and newspapers.

## **NOOK Tablet: The Missing Manual**

Combine a world-class e-reader with a top-notch tablet—then add know-how from technology guru Preston Gralla—and you have the perfect recipe for portable entertainment. Packed with clear instructions and helpful illustrations, this book gets you up to speed on the NOOK Tablet so you can enjoy ebooks, magazines, games, apps, TV shows, and movies right away. The important stuff you need to know: Relax with a book. Load your NOOK library with ebooks, comics, and interactive books for kids. Play with apps. Enjoy the games and apps everyone's talking about. Go online. Browse the Web and check your email with built-in WiFi. Be social. Share books and recommendations with your NOOK Friends and Facebook and Twitter contacts. Take in a show. Watch movies and TV series, and listen to your favorite music anywhere. Read all about it. Subscribe to a variety of magazines and newspapers.

## **My Android Tablet**

Full-color, step-by-step tasks walk you through getting and keeping your Android tablet working just the way you want. Learn how to • Take advantage of the new Android 5.0 "Lollipop" features • Quickly set up your Android tablet and Google account • Manage all your email accounts, from Gmail to corporate email • Browse the Web safely and efficiently with new versions of Google Chrome • Connect and transfer content over Wi-Fi, USB, or Bluetooth • Search, watch, and upload YouTube videos • Store your music in the cloud so you can access it anywhere • Create incredible images with Panorama and Photo Spheres • Use your builtin camera to record videos • Organize and track all your meetings, tasks, events, and contacts • Stay completely up-to-date with Google Now • Get turn-by-turn navigation help wherever you go • Find and install great new apps on Google Play • Buy products and send money with Google Wallet • Transform your tablet into a world-class e-book reader • Fix lockups and memory shortages, and keep your tablet up-to-date • Master Android tips and time-savers for improving your daily life

## **The PC and Gadget Help Desk**

A Do-It-Yourself Guide To Troubleshooting and Repairing Your EASY, comprehensive technology troubleshooter! PCs, smartphones, tablets, networks, cameras, home theater and more—all in one book! We all use technology—and we all have problems with it. Don't get frustrated... and don't waste money on costly repair or support calls! Solve the problems yourself, with the one guide that makes it easy: The PC and Gadget Help Desk. Using clear pictures, handy "symptom tables," and easy-to-use flowcharts, Mark Edward Soper walks you step-by-step through identifying, solving, and preventinghundreds of today's most aggravating tech problems. Soper covers all your major platforms: iPhones, iPads, Android devices, Windows systems, and more. He even helps you fix the weird problems that happen when you use them together! Regain lost Internet access and fix broken Wi-Fi connections Solve problems with viewing and sharing media or other files Track down power problems wherever they arise Troubleshoot printing problems and print from smartphones or tablets Fix missing video or audio on your HDTV or home theater system Get syncing working right on your Apple or Android device Improve your PC's 3D gaming performance Identify and replace flaky memory chips Prevent overheating that can damage your equipment Solve common problems with digital cameras and DV camcorders Troubleshoot iOS or Android antennas, updates, screens, and connectivity Get FaceTime working right on your iPhone or iPad Troubleshoot eReaders and display your eBooks on additional devices Sensibly decide whether to upgrade, repair, or replace Mark Edward Soper has spent 30 years as an instructor and corporate trainer, helping thousands of people work more happily with personal technology. He is the author of PC Help Desk in a Book, and is the co-author of Leo

Laporte's PC Help Desk, as well as more than 25 other books on Windows, digital imaging, networking, the Internet, IT certification, and computer troubleshooting. Soper is a CompTIA A+ Certified computer technician and Microsoft Certified Professional. BONUS ONLINE VIDEOS: Includes access to free, studioquality how-to videos that make troubleshooting and repair even easier!

# **Mobile App Manual: The Blueprint**

Mobile App Manual: The Blueprint is a starting point for building native mobile applications using web technologies. You'll learn about a process developed using tools like jQuery Mobile and PhoneGap Build, that will allow you to create mobile applications quickly and easily. You'll also learn how to leverage skills typically used to develop desktop websites to create modern hybrid mobile applications, so you can write your code once, and deploy your apps across a wide variety of devices and app stores.

## **Mike Meyers' CompTIA A+ Guide to Managing and Troubleshooting PCs Lab Manual, Fourth Edition (Exams 220-801 & 220-802)**

Bestselling CompTIA A+ author Mike Meyers provides 130+ hands-on, step-by-step labs—updated for the 2012 exams—so you can practice the IT skills essential for your success With coverage of CompTIA A+ certification exams 220-801 and 220-802, Mike Meyers' CompTIA A+ Guide to Managing and Troubleshooting PCs Lab Manual, Fourth Edition contains more than 130 labs that challenge you to solve real-world problems with key concepts. Clear, measurable lab objectives map to certification exam objectives, ensuring direct correspondence to Mike Meyers' CompTIA A+ Guide to Managing and Troubleshooting PCs, Fourth Edition. Lab solutions are only available to instructors and are not printed inside the book. The Lab Manual also includes materials lists and lab set-up instructions. Step-by-step, not click-by click, lab scenarios require you to think critically, and Hint and Warning icons guide you through potentially tricky situations. Post-lab observation questions measure your understanding of lab results and the key term quiz helps to build your vocabulary.

#### **Passive and Active Measurement**

The 2010 edition of the Passive and Active Measurement Conference was the 11th of a series of successful events. Since 2000, the Passive and Active M- surement (PAM) conference has provided a forum for presenting and discussing innovative and early work in the area of Internet measurements. PAM has a tradition of being a workshop-like conference with lively discussion and active participation from all attendees. This event focuses on research and practical applications of network measurement and analysis techniques. This year's c- ference was held at ETH Zurich, Switzerland. PAM 2010 attracted 79 submissions. Each paper was carefully reviewed by at

leastthreemembersoftheTechnicalProgramCommittee.Thereviewingprocess

ledtotheacceptanceof23papers.Thepaperswerearrangedinninesessionsc- ering the following areas: routing, transport protocols, mobile devices, topology, measurement infrastructure, characterizing network usage, analysis techniques, tra?c analysis, and the Web. We are very grateful to Endace Ltd. (New Zealand), Cisco Systems Inc. (USA), armasuisse (Switzerland) and the COST Action TMA whose sponsoring allowedustokeepregistrationcostslowandto o?erseveraltravelgrantsto PhD students. We are also grateful to ETH Zurich for sponsoring PAM as a host.

# **Mike Meyers' CompTIA A+ Guide to Managing and Troubleshooting PCs Lab Manual, Seventh Edition (Exams 220-1101 & 220-1102)**

Bestselling CompTIA A+ author Mark E. Soper and Series Editor Mike Meyers provide a comprehensive update to this hands-on lab manual that covers the 2022 update to the exams This practical workbook contains more than 140 labs that challenge you to solve real-world problems by applying key concepts.

Thoroughly revised for the 220-1101 and 220-1102 exam objectives, this book maps directly to Mike Meyers' CompTIA A+TM Guide to Managing and Troubleshooting PCs, Seventh Edition. You will get complete materials lists, setup instructions, and start-to-finish lab scenarios. "Hint" and "Warning" icons guide you through tricky situations, and post-lab questions measure your knowledge. Mike Meyers' CompTIA A+ Guide to Managing and Troubleshooting PCs Lab Manual, Seventh Edition covers: Hardware and OS Troubleshooting Professional Behavior Windows 10/11 Configuration and Maintenance macOS and Linux Configuration and Maintenance CPUs and RAM BIOS and UEFI Firmware Motherboards, Expansion Cards, and Ports Power Supplies and Mass Storage PC Assembly and Configuration Users, Groups, and Permissions Display Technologies Local Area and Wi-Fi Networking The Internet Virtualization Portable and Mobile Device Configuration and Management Printers and Peripherals Computer Security Operational Procedures

## **Introduction to Android (operating system)**

Android is an open-source operating system that has been developed by Google. It is the most popular platform for smartphones and tablets, accounting for almost 85% of the market share. The operating system is based on Linux and includes a user-friendly interface that can be customized according to the user's preference. Android has become popular because of its accessibility, customizability, and flexibility. It comes equipped with a range of features, including Google Assistant, Google Play Store, Google Maps, and more. The Android operating system is designed to run on a variety of devices, including smartphones, tablets, and even smart TVs. It allows users to download and install thousands of applications from the Google Play Store. Google also provides regular updates to ensure the operating system is secure and includes new features. Android's key features include multi-tasking, notifications, widgets, and an AI-powered personal assistant in Google Assistant. With Android being an open-source platform, developers can build customized versions for different types of devices and create applications that work seamlessly with the operating system.

#### **The Android Malware Handbook**

Written by machine-learning researchers and members of the Android Security team, this all-star guide tackles the analysis and detection of malware that targets the Android operating system. This groundbreaking guide to Android malware distills years of research by machine learning experts in academia and members of Meta and Google's Android Security teams into a comprehensive introduction to detecting common threats facing the Android eco-system today. Explore the history of Android malware in the wild since the operating system first launched and then practice static and dynamic approaches to analyzing real malware specimens. Next, examine machine learning techniques that can be used to detect malicious apps, the types of classification models that defenders can implement to achieve these detections, and the various malware features that can be used as input to these models. Adapt these machine learning strategies to the identification of malware categories like banking trojans, ransomware, and SMS fraud. You'll: Dive deep into the source code of real malware Explore the static, dynamic, and complex features you can extract from malware for analysis Master the machine learning algorithms useful for malware detection Survey the efficacy of machine learning techniques at detecting common Android malware categories The Android Malware Handbook's team of expert authors will guide you through the Android threat landscape and prepare you for the next wave of malware to come.

## **Industry 4.0 Technologies for Education**

The transformative digital technologies developed for Industry 4.0 are proving to be disruptive change drivers in higher education. Industry 4.0 technologies are forming the basis of Education 4.0. Industry 4.0 Technologies for Education: Transformative Technologies and Applications examines state-of-the-art tools and technologies that comprise Education 4.0. Higher education professionals can turn to this book to guide curriculum development aimed at helping produce the workforce for Industry 4.0. The book discusses the

tools and technologies required to make Education 4.0 a reality. It covers online content creation, learning management systems, and tools for teaching, learning, and evaluating. Also covered are disciplines that are being transformed by Industry 4.0 and form the core of Education 4.0 curricula. These disciplines include social work, finance, medicine, and healthcare. Mobile technologies are critical components of Industry 4.0 as well as Education 4.0. The book looks at the roles of the Internet of Things (IoT), 5G, and cloud applications in creating the Education 4.0 environment. Highlights of the book include: Technological innovations for virtual classrooms to empower students Emerging technological advancements for educational institutions Online content creation tools Moodle as a teaching, learning, and evaluation tool Gamification in higher education A design thinking approach to developing curriculum in Education 4.0 Industry 4.0 for Service 4.0 and Research 4.0 as a framework for higher education institutions Eye-tracking technology for Education 4.0 The challenges and issues of the Internet of Things (IoT) in teaching and learning

#### **Android Forensics**

Android Forensics: Investigation, Analysis, and Mobile Security for Google Android provides the background, techniques and analysis tools you need to effectively investigate an Android phone. This book offers a thorough review of the Android platform, including the core hardware and software components, file systems and data structures, data security considerations, and forensic acquisition techniques and strategies for the subsequent analysis require d. this book is ideal for the classroom as it teaches readers not only how to forensically acquire Android devices but also how to apply actual forensic techniques to recover data. The book lays a heavy emphasis on open source tools and step-by-step examples and includes information about Android applications needed for forensic investigations. It is organized into seven chapters that cover the history of the Android platform and its internationalization; the Android Open Source Project (AOSP) and the Android Market; a brief tutorial on Linux and Android forensics; and how to create an Ubuntu-based virtual machine (VM). The book also considers a wide array of Android-supported hardware and device types, the various Android releases, the Android software development kit (SDK), the Davlik VM, key components of Android security, and other fundamental concepts related to Android forensics, such as the Android debug bridge and the USB debugging setting. In addition, it analyzes how data are stored on an Android device and describes strategies and specific utilities that a forensic analyst or security engineer can use to examine an acquired Android device. Core Android developers and manufacturers, app developers, corporate security officers, and anyone with limited forensic experience will find this book extremely useful. It will also appeal to computer forensic and incident response professionals, including commercial/private sector contractors, consultants, and those in federal government. Named a 2011 Best Digital Forensics Book by InfoSec Reviews Ability to forensically acquire Android devices using the techniques outlined in the book Detailed information about Android applications needed for forensics investigations Important information about SQLite, a file based structured data storage relevant for both Android and many other platforms.

## **Mike Meyers' CompTIA A+ Guide to Managing and Troubleshooting PCs Lab Manual, Sixth Edition (Exams 220-1001 & 220-1002)**

Publisher's Note: Products purchased from Third Party sellers are not guaranteed by the publisher for quality, authenticity, or access to any online entitlements included with the product. 140+ Hands-On, Step-by-Step Labs, Fully Updated for the Core 1 and Core 2 Exams This practical workbook contains more than 140 labs that challenge you to solve real-world problems by applying key concepts. Thoroughly revised for the 220- 1001 and 200-1002 exam objectives, this book maps directly to Mike Meyers' CompTIA A+® Guide to Managing and Troubleshooting PCs, Sixth Edition. You will get complete materials lists, setup instructions, and start-to-finish lab scenarios. "Hint" and "Warning" icons guide you through tricky situations, and postlab questions measure your knowledge. This manual covers: Hardware and OS Troubleshooting Professional Behavior Windows 7/8.1/10 Configuration and Maintenance macOS and Linux Configuration and Maintenance CPUs and RAM BIOS and UEFI Firmware Motherboards, Expansion Cards, and Ports Power Supplies and Mass Storage PC Assembly and Configuration Users, Groups, and Permissions Display

Technologies Local Area and Wi-Fi Networking The Internet, Computer Security, and more

## **F02G manual**

F02G manual

## **Collegiality in the European Commission**

Collegiality is a core legal principle of the European Commission's internal decision-making, acting as a safeguard to the Commission's supranational character and ensuring the Commission's independence from EU Member States. Despite collegiality's central role within the Commission, its legal and political implications have remained critically underexamined. Collegiality in the European Commission sheds light on this crucial aspect of the Commission's work for the first time. In this novel study on collegiality, Maria Patrin proposes an innovative framework for assessing the Commission's institutional role and power. The book's first part legally examines collegiality, retracing collegial procedures and actors in different layers of decision-making — from the Commission's services to the College of Commissioners. The second part of the book explores the implementation of collegiality through illustrative case studies, focusing on various Commission functions including legislative initiative, infringement proceedings, and economic governance. Partin's empirical analysis unveils a disconnect between the legal notion of collegiality and its concrete application in institutional practices. These variations raise normative questions on how to ensure the unity of the Commission as a collegial body despite the diversification of decision-making functions. They also invite a re-examination of the Commission's multifaceted role in the current EU institutional, legal, and political setting. Adopting an interdisciplinary approach that delves into both the legal substance and the politicalinstitutional practice of collegiality, this book offers a unique, behind-the-scenes insight into the Commission's decision-making processes, furthering our understanding of the EU's institutional system.

## **Mike Meyers' CompTIA A+ Guide to Managing and Troubleshooting PCs Lab Manual, Fifth Edition (Exams 220-901 & 220-902)**

130+ Hands-On, Step-By-Step Labs, Fully Updated for the 2015 Exams This practical workbook contains more than 130 labs that challenge you to solve real-world problems by applying key concepts. Thoroughly revised for 2015 exam objectives, the book maps directly to Mike Meyers' CompTIA A+ Guide to Managing and Troubleshooting PCs, Fifth Edition. You will get complete materials lists, setup instructions, and start-tofinish lab scenarios. "Hint" and "Warning" icons guide you through tricky situations, and post-lab questions measure your knowledge. Mike Meyers' CompTIA A+ Guide to Managing and Troubleshooting PCs Lab Manual, Fifth Edition covers: Microprocessors and Motherboards BIOS and RAM Power Supplies and Hard Drives PC Assembly Users, Groups, and Permissions Windows Vista/7/8 Virtualization OS Troubleshooting Display Technologies Local Area and WiFi Networking The Internet Mobile Device Configuration and Management Printers and Peripherals Computer Security ABOUT THE AUTHORS: Mike Meyers CompTIA A+, CompTIA Network+®, CompTIA Security+®, MCP, is the industry's leading authority on CompTIA certification and training. He is the author of eight editions of CompTIA A+ Certification All-in-One Exam Guide—the bestselling CompTIA A+ exam prep guide on the market. Faithe Wempen, M.A., CompTIA A+, has been teaching PC hardware and software architecture at Purdue University for more than a decade. She has written over 140 retail, trade, and academic books on computer applications and technologies, and her online courses for corporate clients such as CNET, Sony, and HP have educated more than a quarter of a million students.

## **Design, User Experience, and Usability: Understanding Users and Contexts**

The three-volume set LNCS 10288, 10289, and 10290 constitutes the proceedings of the 6th International Conference on Design, User Experience, and Usability, DUXU 2017, held as part of the 19th International Conference on Human-Computer Interaction, HCII 2017, in Vancouver, BC, Canada, in July 2017, jointly with 14 other thematically similar conferences. The total of 1228 papers presented at the HCII 2017 conferences were carefully reviewed and selected from 4340 submissions. These papers address the latest research and development efforts and highlight the human aspects of design and use of computing systems. The papers accepted for presentation thoroughly cover the entire field of Human-Computer Interaction, addressing major advances in knowledge and effective use of computers in a variety of application areas. The total of 168 contributions included in the DUXU proceedings were carefully reviewed and selected for inclusion in this three-volume set. LNCS 10288: The 56 papers included in this volume are organized in topical sections on design thinking and design philosophy; aesthetics and perception in design; user experience evaluation methods and tools; user centered design in the software development lifecycle; DUXU education and training. LNCS 10289: The 56 papers included in this volume are organized in topical sections on persuasive and emotional design; mobile DUXU; designing the playing experience; designing the virtual, augmented and tangible experience; wearables and fashion technology. LNCS 10290: The 56 papers included in this volume are organized in topical sections on information design; understanding the user; DUXU for children and young users; DUXU for art, culture, tourism and environment; DUXU practice and case studies.

## **Proceedings of the Second International Conference on the Future of ASEAN (ICoFA) 2017 – Volume 2**

This book examines how business, the social sciences, science and technology will impact the future of ASEAN. Following the ASEAN VISION 2020, it analyses the issues faced by ASEAN countries, which are diverse, while also positioning ASEAN as a competitive entity through partnerships. On the 30th anniversary of ASEAN, all ASEAN leaders agreed to the establishment of the ASEAN VISION 2020, which delineates the formation of a peaceful, stable and dynamically developed region while maintaining a community of caring societies in Malaysia, Indonesia, Singapore, Brunei, Vietnam, Thailand, the Philippines, Myanmar, Laos and Cambodia. In keeping with this aspiration, Universiti Teknologi MARA Perlis took the initial steps to organise conferences and activities that highlight the role of the ASEAN region. The Second International Conference on the Future of ASEAN (ICoFA) 2017 was organised by the Office of Academic Affairs, Universiti Teknologi MARA Perlis, to promote more comprehensive integration among ASEAN members. This book, divided into two volumes, offers a useful guide for all those engaged in research on business, the social sciences, science and technology. It will also benefit researchers worldwide who want to gain more knowledge about ASEAN countries

#### **Software Engineering Research, Management and Applications 2010**

The purpose of the 8th Conference on Software Engineering, Artificial Intelligence Research, Management and Applications (SERA 2010) held on May 24 – 26, 2010 in Montreal, Canada was to bring together scientists, engineers, computer users, and students to share their experiences and exchange new ideas and research results about all aspects (theory, applications and tools) of computer and information science, and to discuss the practical challenges encountered along the way and the solutions adopted to solve them. The conference organizers selected 15 outstanding papers from SERA 2010, all of which you will find in this volume of Springer's Studies in Computational Intelligence.

#### **Mobility in a Globalised World 2013**

In our hyper-connected digital world, cybercrime prevails as a major threat to online security and safety. New developments in digital forensics tools and an understanding of current criminal activities can greatly assist in minimizing attacks on individuals, organizations, and society as a whole. The Handbook of Research on Digital Crime, Cyberspace Security, and Information Assurance combines the most recent developments in data protection and information communication technology (ICT) law with research surrounding current criminal behaviors in the digital sphere. Bridging research and practical application, this comprehensive reference source is ideally designed for use by investigators, computer forensics practitioners, and experts in

ICT law, as well as academicians in the fields of information security and criminal science.

## **Handbook of Research on Digital Crime, Cyberspace Security, and Information Assurance**

The 4th Industrial Revolution is here, and it is the catalyst of our mindset changes as we are facing a new world of digital transformation. Mindset stands for our outlook, attitudes, and behaviors toward the world. Now that the world is rapidly changing due to technological advances, our mindset needs to leap with the trend and enable us to excel in the new digital era. Many books may have touched on the subject of digital mindset but this book takes it to a new level. The new Cognitive Model of Digital Transformation, introduced in and followed by this book, is dedicated to digital mindset leaps from key concepts and comparative approaches to best practices. The Cognitive Model of Digital Transformation categorizes the process of digital mindset leaps into five different layers, from Layer 1 as the foundation or starting key concepts, Layer 2 for digital ways of thinking, Layer 3 on digital behaviors and capabilities, Layer 4 on digital transformation, all the way to Layer 5 of wisdomin digital space, walking through the entire journey of digital mindset leaps. This book intends to help get your mindset adapted and ready to navigate digital transformation along the right track. Enjoy this book and its amazing journey of digital mindset leaps.

# **Location Aware Apps for Tourism**

Outsmart your new Android Getting a smartphone or tablet can be intimidating for anyone, but this userfriendly guide is here to help you to get the most out of all your new gadget has to offer! Whether you're upgrading from an older model or totally new to the awesome world of Androids, this book makes it easier than ever to get up and running with the latest technology. From setup and configuration to taking advantage of all those intricate bells and whistles, Android Phones & Tablets For Dummies helps you unleash everything your Android can do for you. If you're looking to use your phone or tablet for texting, emailing, accessing the Internet, or anything in between, you'll want to keep this go-to reference close by every step of the way. • Make sense of the phone features • Find your way around with navigation • Capture moments on the camera • Seamlessly sync with a PC or Mac Who needs a headache when dealing with a new device? This book makes it totally pain free!

# **Reaching Your New Digital Heights**

Corporations are spying on you more than government spies ever could. Just follow the money to find out how and why. Corporations can often predict what you will do next, detect subtle changes in your mood, and essentially know what you're thinking about. Development of behavioral biometrics accelerated after 9/11. Some of the research and development was funded by the government to identify potential terrorists and protect the public. However, these technologies are now used by corporations to trample your privacy, practically read your mind, and manipulate you to enhance their profits. Verify the facts yourself. This book contains over two hundred references, including court documents, patents, official government documents, and many other sources. You can do many things to protect yourself. With your help, this book can do for Internet privacy what Ralph Nader's Unsafe at Any Speed did for automobile safety.

## **Android Phones and Tablets For Dummies**

\"Unlocking Apple TV: Your Passport to Cutting-Edge Entertainment\" In today's fast-paced world, the way we consume entertainment has evolved dramatically, and Apple TV stands at the forefront of this revolution. It's no wonder that millions of people across the globe are buzzing with excitement about Apple TV, and the reasons are as abundant as the features it offers. Apple TV made its debut in 2016, initially designed for iPad, iPhone, and Apple TV users, with a mission to create a one-stop-shop for all things media. Whether you've purchased media content from the iTunes store, are in search of your favorite television shows, or crave a

universe of diverse entertainment, the Apple TV app is your gateway to a world of audiovisual delight. Key Highlights: One-Stop Entertainment Hub: The Apple TV app was a game-changer when it first emerged in 2016. It streamlined the way we access media content, bringing together purchases from the iTunes store, your cherished TV shows, and much more, all in one place. Say goodbye to the hassle of jumping between apps – Apple TV offers a seamless experience. Access to Premium Channels: Apple TV doesn't stop at convenience; it brings premium content right to your fingertips. With channels like Showtime, HBO, Starz, and the exclusive Apple TV Plus, you can explore a vast array of entertainment options that cater to every taste. Original Content Galore: The launch of the Apple TV channel service on November 1 was a gamechanger. It's the passport to a treasure trove of original content that transcends the boundaries of your device. No matter where you are, you now have unlimited access to a world of captivating stories and groundbreaking shows. Sophistication Meets Affordability: For those seeking the pinnacle of television technology without breaking the bank, Apple TV is the perfect choice. It combines the latest advancements in visual and audio quality with a price that doesn't leave your wallet gasping for air. The Ultimate User Guide: Whether you're unboxing your very first Apple TV or simply want to squeeze every ounce of potential from your device, this book is your ultimate guide. From setup to customization, navigation to troubleshooting, we're here to ensure you have a seamless, enjoyable experience. So, if you're ready to dive into the world of Apple TV or want to make the most of your existing device, this book is your essential companion. Apple TV is more than just a device; it's a gateway to limitless entertainment, and this book ensures you unlock its full potential. The future of entertainment is here, and it's called Apple TV. Don't miss out on the next level of entertainment. Order \"Unlocking Apple TV\" today and embark on a journey to unparalleled audiovisual experiences. Your future TV nights will thank you for it.

#### **Cunningly Smart Phones**

Get the most out of your Android tablet with this full-color reference Whether you are one of the millions who already have an Android tablet, or you are interested in joining the masses with a first-time purchase, this friendly guide is perfect for you! Written by the ultimate For Dummies author Dan Gookin, this funnybut-informative book introduces you to the features of all Android tablets and details the nuances of what makes a tablet more than a smartphone yet different than a computer. You'll discover how to browse the web on your tablet, get organized with a digital calendar, enjoy music and books, use the camera, access social networks, watch video, and more. Helps you choose the right apps for all your interests out of the thousands of apps that are available for the Android platform Covers all Android tablets, from popular favorites like the Kindle Fire HD, NOOK HD, and Google Nexus to devices from other manufacturers like Samsung, Asus, Motorola, and others Walks you through maintenance and common troubleshooting tips Packed with invaluable information on everything from typing and editing text to customizing and personalizing your tablet, Android Tablets For Dummies gets you off the ground running with your Android tablet!

#### **APPLE TV USER GUIDE**

This book presents state-of-the-art theories and technologies and discusses developments in the two major fields: engineering and sustainable computing. In this modern era of information and communication technologies [ICT], there is a growing need for new sustainable and energy-efficient communication and networking technologies. The book highlights significant current and potential international research relating to theoretical and practical methods toward developing sustainable communication and networking technologies. In particular, it focuses on emerging technologies such as wireless communications, mobile networks, Internet of things [IoT], sustainability, and edge network models. The contributions cover a number of key research issues in software-defined networks, blockchain technologies, big data, edge/fog computing, computer vision, sentiment analysis, cryptography, energy-efficient systems, and cognitive platforms.

#### **Android Tablets For Dummies**

Get the most from your Droid X right away with this entertaining Missing Manual. Veteran tech author Preston Gralla offers a guided tour of every feature, with lots of expert tips and tricks along the way. You'll learn how to use calling and texting features, take and share photos, enjoy streaming music and video, and much more. Packed with full-color illustrations, this engaging book covers everything from getting started to advanced features and troubleshooting. Unleash the power of Motorola's hot new device with Droid X: The Missing Manual. Get organized. Import your contacts and sync with Google Calendar and Microsoft Exchange. Go online. Get your phone to act as a portable hotspot or as a modem to get your laptop online. Play music. Purchase music from Amazon and sync your Droid X with Windows Media Player and iTunes. Shoot photos and video. Edit and share your photos, and use them as desktop or icon images. Record video and share it with your friends. Connect to Google Maps. Use geotagging and get turn-by-turn directions.

## **Sustainable Communication Networks and Application**

If you own or are considering a new Android smartphone, My Android Phone is your must-have companion. Full-color, step-by-step tasks walk you through getting and keeping your Android 5 (Lollipop) phone working just the way you want. Learn how to: • Master Android 5's new tools, improved interface, and best shortcuts • Quickly set up your phone, Google account, and Wi-Fi connection • Play and organize all your media: music, photos, YouTube videos, movie rentals, eBooks, and more • Efficiently manage your life: contacts, events, and more • Connect securely via VPNs • Link to nearby Android devices via Wi-Fi Direct • Use one app to manage all your email accounts, not just Gmail • Discover today's fastest Chrome web browser shortcuts • Bookmark and share the sites you visit • Browse the web "incognito," without leaving evidence on your phone • Use Google Maps and Google Now to find any destination • Discover great new apps and games in the Google Play Store--even great freebies • Create amazing images with Panorama and Photo Spheres • Customize everything from ringtones to wallpaper and widgets • Use Google Wallet to pay for items and send or receive money • Optimize battery life and uncover apps that are draining power • Control data usage to avoid costly overages • Use your phone with a new Android Wear smartwatch

## **Droid X: The Missing Manual**

The widespread deployment of millions of current and emerging software applications has placed software economic studies among the most critical of any form of business analysis. Unfortunately, a lack of an integrated suite of metrics makes software economic analysis extremely difficult. The International Function Point Users Group (IFPUG), a nonprofit and member-governed organization, has become the recognized leader in promoting the effective management of application software development and maintenance activities. The IFPUG Guide to IT and Software Measurement brings together 52 leading software measurement experts from 13 different countries who share their insights and expertise. Covering measurement programs, function points in measurement, new technologies, and metrics analysis, this volume: Illustrates software measurement's role in new and emerging technologies Addresses the impact of agile development on software measurement Presents measurement as a powerful tool for auditing and accountability Includes metrics for the CIO Edited by IFPUG's Management and Reporting Committee, the text is useful for IT project managers, process improvement specialists, measurement professionals, and business professionals who need to interact with IT professionals and participate in IT decision-making. It includes coverage of cloud computing, agile development, quantitative project management, process improvement, measurement as a tool in accountability, project ROI measurement, metrics for the CIO, value stream mapping, and benchmarking.

# **My Android Phone**

This book constitutes the refereed proceedings of the 7th International Conference on Information Systems Security, ICISS 2011, held in Kolkata, India, in December 2011. The 20 revised full papers presented together with 4 short papers and 4 invited papers were carefully reviewed and selected from 105 submissions. The papers are organized in topical sections on access control and authorization, malwares and anomaly

detection, crypto and steganographic systems, verification and analysis, wireless and mobile systems security, Web and network security.

## **The IFPUG Guide to IT and Software Measurement**

The book aims to face the challenge of post-COVID-19 dynamics toward green and digital transition, between metropolitan and return to villages' perspectives. It presents a multi-disciplinary scientific debate on the new frontiers of strategic and spatial planning, economic programs and decision support tools, within the urban–rural areas networks and the metropolitan cities. The book focuses on six topics: inner and marginalized areas local development to re-balance territorial inequalities; knowledge and innovation ecosystem for urban regeneration and resilience; metropolitan cities and territorial dynamics; rules, governance, economy, society; green buildings, post-carbon city and ecosystem services; infrastructures and spatial information systems; cultural heritage: conservation, enhancement and management. In addition, the book hosts a Special Section: Rhegion United Nations 2020-2030. The book will benefit all researchers, practitioners and policymakers interested in the issues applied to metropolitan cities and marginal areas.

#### **Information Systems Security**

2012 Jolt Award finalist! Pioneering the Future of Software Test Do you need to get it right, too? Then, learn from Google. Legendary testing expert James Whittaker, until recently a Google testing leader, and two top Google experts reveal exactly how Google tests software, offering brand-new best practices you can use even if you're not quite Google's size...yet! Breakthrough Techniques You Can Actually Use Discover 100% practical, amazingly scalable techniques for analyzing risk and planning tests...thinking like real users...implementing exploratory, black box, white box, and acceptance testing...getting usable feedback...tracking issues...choosing and creating tools...testing \"Docs & Mocks,\" interfaces, classes, modules, libraries, binaries, services, and infrastructure...reviewing code and refactoring...using test hooks, presubmit scripts, queues, continuous builds, and more. With these techniques, you can transform testing from a bottleneck into an accelerator-and make your whole organization more productive!

#### **New Metropolitan Perspectives**

Near Field Communication is a radio frequency technology that allows objects, such as mobile phones, computers, tags, or posters, to exchange information wirelessly across a small distance. This report on the progress of Near Field Communication reviews the features and functionality of the technology and summarizes the broad spectrum of its current and anticipated applications. We explore the development of NFC technology in recent years, introduce the major stakeholders in the NFC ecosystem, and project its movement toward mainstream adoption. Several examples of early implementation of NFC in libraries are highlighted, primarily involving the use of NFC to enhance discovery by linking books or other physical objects with digital information about library resources, but also including applications of NFC to collection management and self-checkout. Future uses of NFC in libraries, such as smart posters or other enhanced outreach, are envisioned as well as the potential for the \"touch paradigm\" and \"Internet of things\" to transform the ways in which library users interact with the information environment. Conscious of the privacy and security of our patrons, we also address continuing concerns related to NFC technology and its expected applications, recommending caution, awareness, and education as immediate next steps for librarians.

#### **How Google Tests Software**

Programming book for beginners (very novice) who want to venture into Android programming as well as object-oriented programming. Step by step, with multiud catch and source code 100% tested.

## Near Field Communication

\"The global loss of biodiversity is occurring at an unprecedented pace. Despite the considerable effort devoted to conservation science and management, we still lack the basic data on the distribution and density of most animal and plant species, which in turn hampers our efforts to study changes over time. In addition we often lack behavioural data from the very animals most influenced by environmental changes; this is largely due to the financial and logistical limitations associated with gathering scientific data on animals that are either widely distributed, cryptic, or negatively influenced by human presence. To overcome these limitations, conservationists are increasingly integrating/employing/incorporating technology to facilitate such data collection. The use of camera traps, acoustic sensors, satellite data, drones, and sophisticated computer algorithms to analyse the large datasets collected are becoming increasingly common. Although there are several specialist books on some of these technologies, there is currently no overarching volume that describes the available technology for conservation and evaluates its varied applications. This edited volume will fill this void, bringing together a team of international experts using a diverse range of approaches\"--

## Android Programming Step by Step for Beginners

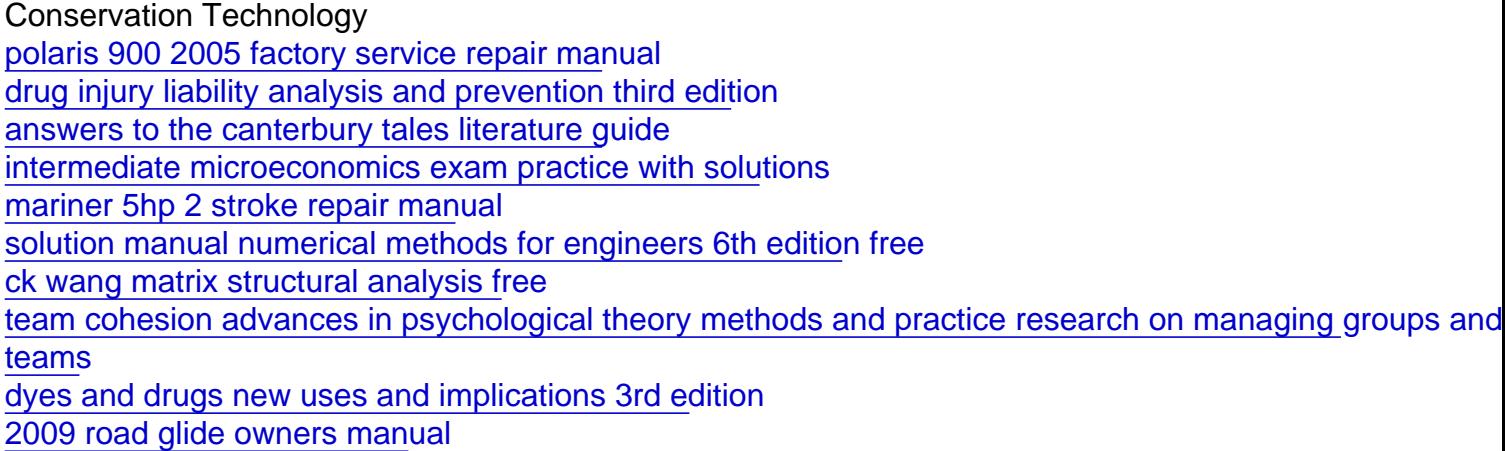